**FMiner Basic Crack Free Registration Code**

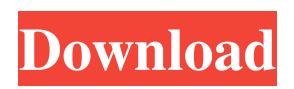

## **FMiner Basic [32|64bit]**

A lightweight tool to extract data from websites Create projects with a visual designer Choose your options, and go to action with a simple drag-and-drop Replaces "new" button with the "Save project as" menu option Redesign the welcome screen to give you a first-class experience Extract data from websites Scrape websites with drag-and-drop actions Perform additional tasks such as mouse clicks, clear cookies, and return to home page Built-in browser to explore the pages and search for elements Open an URL in the built-in browser, as well as save it Export tables to XLS, XLSX, CSV, or SQLite Generate statistics on results: crawled, updated, and ignored URLs Choose links to be scraped Choose the data you want to save Create the configuration for your project Saving projects in local directory A lightweight tool to extract data from websites All you have to do in order to scrape data is to create a project in the program. A project consists of several actions where you can set up the capturing process. Scraping actions include opening an URL in the built-in browser, saving an opened URL, and performing additional actions such as mouse clicks, clear cookies, and back to the home page. You may also create a flow chart, set up macro tasks, and record a sequence of actions to make things easier. You can attach elements to the actions or generate a link for a particular task. By dragging an element, you can grab it from the list of available elements. Configuration details The tool provides you with a series of configuration settings. You can choose to generate a new project, open an existing one, change it, or reset. There are also settings that you can use to customize the layout and design of your project. You can organize actions into different categories, as well as apply a new background and text color for each category. Drag-and-drop actions Despite being a lightweight tool for web scraping, you have the flexibility of performing actions with the aid of drag-and-drop. You may set up actions by attaching an element to the current action or generating a link for a specified task. Drag-and-drop support is available for the following actions: open URLs, save opened URLs, go to a URL, clear cookies, go back to

### **FMiner Basic Crack + Free License Key**

A simple and easy to use tool for web scraping, extract information from various websites and save it on your computer. You can use it to get information from the web without downloading the pages. Main features: + Configure the scraping process and design your flow chart with a graphical designer. + Scrape content from various websites by following a predefined task flow. + Save extracted content to a file or a database (SQLite). + Program is compatible with Firefox, Internet Explorer, Chrome, Safari, Opera and many other web browsers. + Analyse the results in built-in statistics. + Export information to CSV, XLS, XLSX and SQLite. + Export all statistics to HTML. + Support with record and playback macros. + Support for Linux, Windows and Mac OS. + Decent set of tools for content scraping. - Password protected by default. - Password reset for all users. - Security option to view the list of URLs visited. - Security option to view the list of opened sites. - Security option to view the list of opened URLs. - Security option to view the list of opened cookies. - Security option to stop searching. - Sync options to include or exclude the following items: links, images, scripts, cookies and form data. - Compatible with Firefox, Internet Explorer, Chrome, Safari, Opera and many other web browsers. - Multi languages supported: English, German, French, Italian, Dutch, Russian, Spanish, Chinese (Traditional and Simplified), Czech, Hungarian, Greek, Polish, Bulgarian, Brazilian, Japanese, Korean, Vietnamese, Turkish, Arabic, Portuguese, Ukrainian, Czech, Slovak, Slovenian, Ukrainian, Polish, Hungarian, Arabic, Turkish, Vietnamese, Ukrainian, Portuguese, Slovak, Slovenian, Bulgarian, Finnish, Latvian, Lithuanian, Persian, Serbian, Ukrainian, Spanish, French, Dutch, German, Czech, Slovak, Croatian, Slovenian, Serbian, Polish, Russian, Chinese (Traditional), Chinese (Simplified), Norwegian, Persian, Icelandic, Ukrainian, Lithuanian, Slovak, Slovenian, Czech, Swedish, Hungarian, Bulgarian, Romanian, Greek, Italian, Danish, Finnish, Dutch, Chinese (Simplified), Norwegian, Swedish, Polish, Arabic, Ukrainian, Portuguese, Spanish, Serbian, Croatian, Czech, Slovak, Slovenian, Bulgarian, Romanian, Greek, Italian, Ukrainian, Lithuanian, Polish 09e8f5149f

# **FMiner Basic Activation Code [Win/Mac] [March-2022]**

Scraper for extracting data from various websites and exporting results to text and database files. Features: Screenshot, drag-anddrop user interface, visual editor; Import/export options; Support for various websites and pages; Integrated web browser for viewing source code; Home page with tutorials, documentation and users exchange; Integrated help guide. Key features: Save the project to a file, export it, get help online, import and export tables. There is no need to download any modules because the application has been built from scratch. It is an easy to use software, with 100% Free. With 2.5 version, they have successfully managed to create an application that is clear and intuitive as well as easy to use. The interface is completely customizable, enabling users to set their preferences. This lightweight program is a truly essential tool that has to be integrated in every Internet user's toolbox. Free Download FMiner Basic 2.5 The tool helps you import various HTML files into one common database. Besides, it features a set of tools that are used for extracting data from source code, making changes to the document, and calculating references to various web pages. Import HTML files into a database, manipulate data in it To begin with, you must click Browse button and choose an HTML file that you want to import into the database. The application works fast, allowing you to import at least 500 files. You can export data from the database directly to clipboard, Excel, or even save it as a database file. The tool features a visual editor for playing with the HTML code. You may change font sizes, set margins, and type styles, while applying them to individual text elements. Furthermore, you can search for specific text strings in the document and change the search preferences and the number of results to display. Find refs to web pages in the document and open them in a browser. The tool also makes it easy to add your web pages to the database, so that you could later continue to work on them. You may filter entries by URL and run them through a list of built-in rules or build your own. Finally, you may compare documents of different sizes and web pages with various metadata. Key features: Export data to Excel, clipboard, and database; Support for various websites and web pages; Add files to the database manually; Create an index of your files. The tool includes many useful features for saving

#### **What's New In?**

Pick a theme to create your own unique web scrapping tool. Automate the entire web scrapping process to save time and create a consistent process. Save the data to any of the three formats: XML, CSV, SQLite. Able to scrap data from various websites. Fully configurable to make your web scrapping project unique. Scraper factory: Create a custom scraper for a single site or many sites at once. Built-in auto scraper: Automate web scraping by recording and playing macros. Key Features: Able to automatically pick the different links on a webpage and scrap the data. User-friendly drag-and-drop support to help you create a more complex tasks. Built-in visual designer which lets you design your scraping flowcharts. Able to save the scrape project to a file and import it back to a new project. Extract data to a custom file format to export data to another application. Get started in minutes by creating a new project or open a previously saved one. Create a new project with less than a minute. User-friendly tool showing a welcome screen with tutorials. Fast, accurate, accessible and easy-to-use tool designed for non-techie people. Summary: For anyone looking to create a web scraping tool that can extract data from various websites, FMiner Basic will be a useful tool to enhance your web scraping solutions. Its highly user-friendly feature and small team of developers let you create a secure web scraping project in a matter of minutes. User Guide for FMiner Basic: Add your project and save the project file in the program to back it up. Open the project file and set up the project. Choose the items to scrap from the list. Select where to save the items. Add the logic. Choose the desired actions. Choose the browsers to open the desired webpage. Save a selected page of the site. Drag the items to a desired position. Write the steps for scraped data to come out. Repeat the above steps for each item scraped to produce the scraped data. Select the desired data to be saved. Choose the table type to save the data. Select a different format to save the data. Spec

# **System Requirements For FMiner Basic:**

See full system requirements for more information. Recommended: Intel Core i5 or equivalent 8 GB RAM 60 GB available space Latest version of Chrome, Firefox or Edge Latest version of Office/OpenOffice Games Only: Windows 10 installed System Requirements:

Related links:

<http://reputation1.com/?p=4949>

<https://socialcaddiedev.com/rescarta-tools-crack-with-license-key-win-mac-updated-2022/>

[https://www.condommessage.com/wp-content/uploads/2022/06/MobiKin\\_Assistant\\_For\\_IOS\\_Serial\\_Key\\_X64.pdf](https://www.condommessage.com/wp-content/uploads/2022/06/MobiKin_Assistant_For_IOS_Serial_Key_X64.pdf) <http://scamfie.com/?p=9637>

<http://sourceofhealth.net/2022/06/08/sunsetscreen-1-21-crack-final-2022/>

<https://arabmusk.com/wp-content/uploads/2022/06/vyndav.pdf>

[https://www.movimento2stellette.it/wp-content/uploads/2022/06/Medical\\_Calendar\\_for\\_Workgroup.pdf](https://www.movimento2stellette.it/wp-content/uploads/2022/06/Medical_Calendar_for_Workgroup.pdf)

<https://concourse-pharmacy.com/2022/06/08/reallusion-crazytalk-for-skype-lite-crack-torrent-download-3264bit/>

https://remokconsult.com/wp-content/uploads/2022/06/JSNMPWalker\_Crack\_Free\_For\_PC\_Updated2022.pdf

<https://integritysmallbusiness.com/wp-content/uploads/2022/06/jereneth.pdf>

<http://www.sudinnovation.net/wp-content/uploads/2022/06/PElectro.pdf>

<https://mommark-landsby.dk/wp-content/uploads/yatvhard.pdf>

[https://automative.club/upload/files/2022/06/JNKnTpbBza2m3khVAmvr\\_08\\_eaa34f2f101733b5b58cab855b0e56c6\\_file.pdf](https://automative.club/upload/files/2022/06/JNKnTpbBza2m3khVAmvr_08_eaa34f2f101733b5b58cab855b0e56c6_file.pdf) <http://yorunoteiou.com/?p=535874>

[https://thaiherbbank.com/social/upload/files/2022/06/Jnj3dvemWztiYjHMWWRh\\_08\\_f1d89ec69119c00f0de1676271d658c9\\_](https://thaiherbbank.com/social/upload/files/2022/06/Jnj3dvemWztiYjHMWWRh_08_f1d89ec69119c00f0de1676271d658c9_file.pdf) [file.pdf](https://thaiherbbank.com/social/upload/files/2022/06/Jnj3dvemWztiYjHMWWRh_08_f1d89ec69119c00f0de1676271d658c9_file.pdf)

<https://nunafrut.com/safe-autologon-12-0-11-0-crack-free-download-updated/>

<https://connectingner.com/2022/06/08/lazy-8-ledger-activation-code-win-mac-2022-new/>

[https://ictlife.vn/upload/files/2022/06/WoJTw1W3GYL5xA95lkXt\\_08\\_eaa34f2f101733b5b58cab855b0e56c6\\_file.pdf](https://ictlife.vn/upload/files/2022/06/WoJTw1W3GYL5xA95lkXt_08_eaa34f2f101733b5b58cab855b0e56c6_file.pdf) [https://agrovesna.ru/wp-content/uploads/2022/06/free\\_image\\_converter.pdf](https://agrovesna.ru/wp-content/uploads/2022/06/free_image_converter.pdf)

[https://bunkerbook.de/upload/files/2022/06/bgxbgFCTxteuuQWkoNQc\\_08\\_f1d89ec69119c00f0de1676271d658c9\\_file.pdf](https://bunkerbook.de/upload/files/2022/06/bgxbgFCTxteuuQWkoNQc_08_f1d89ec69119c00f0de1676271d658c9_file.pdf)